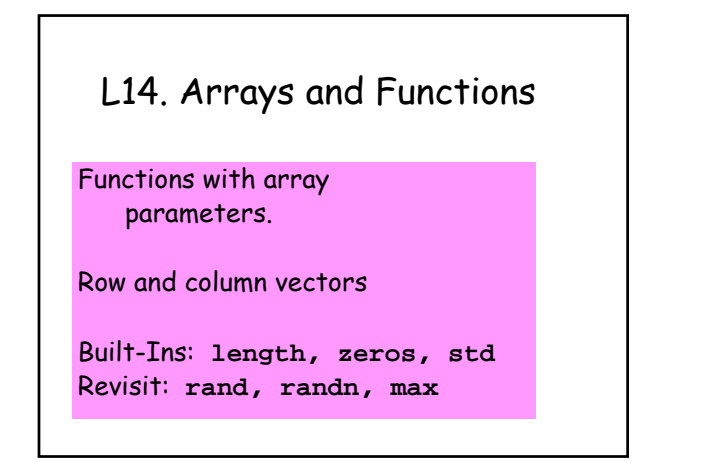

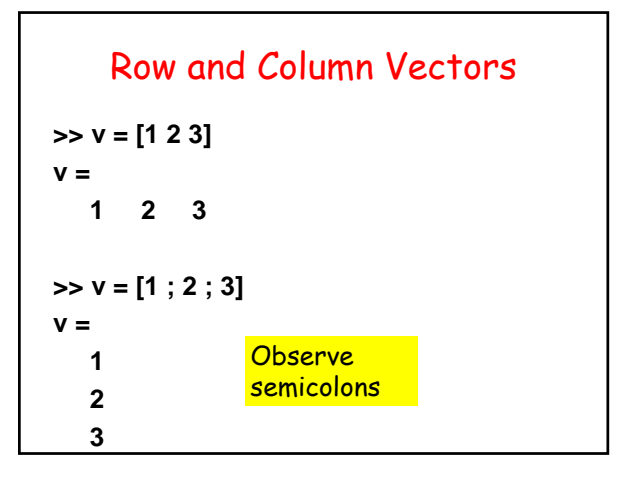

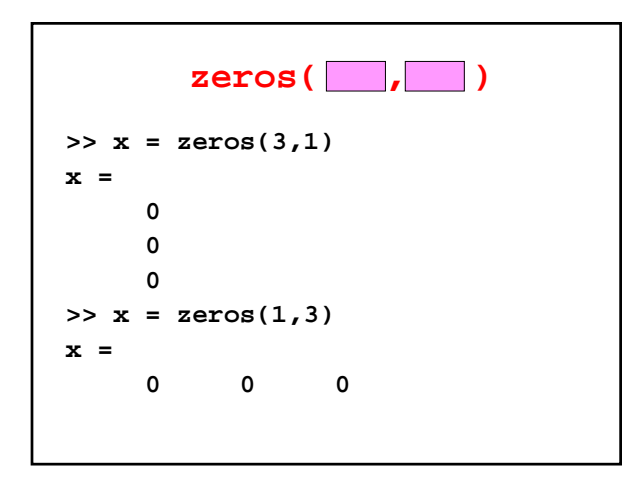

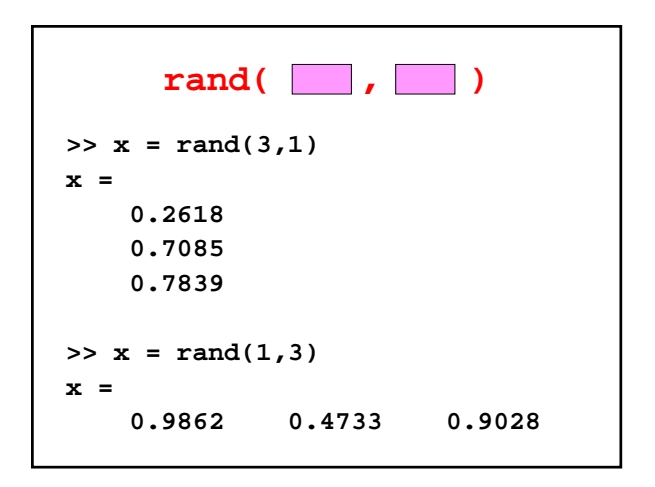

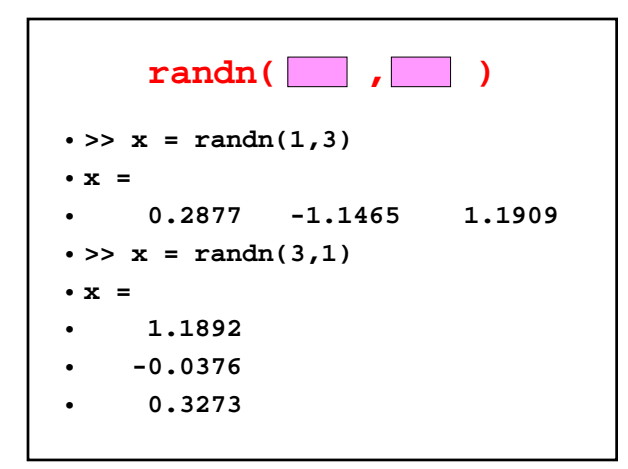

### Normal Distribution with Zero Mean and Unit STD

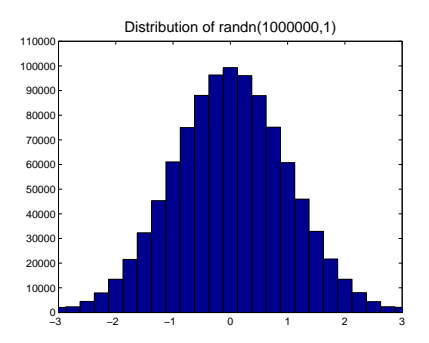

#### Affirmations

```
>> n = 1000000;
>> x = \text{randn}(n,1);\Rightarrow ave = \text{sum}(x)/nave =
   -0.0017
>> standDev = std(x)
standDev =
    0.9989
```
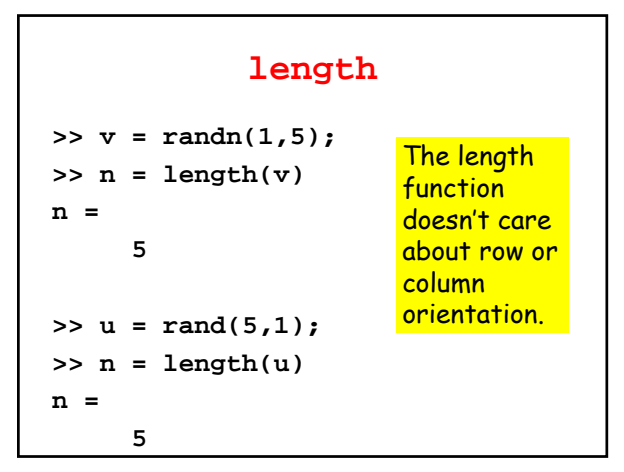

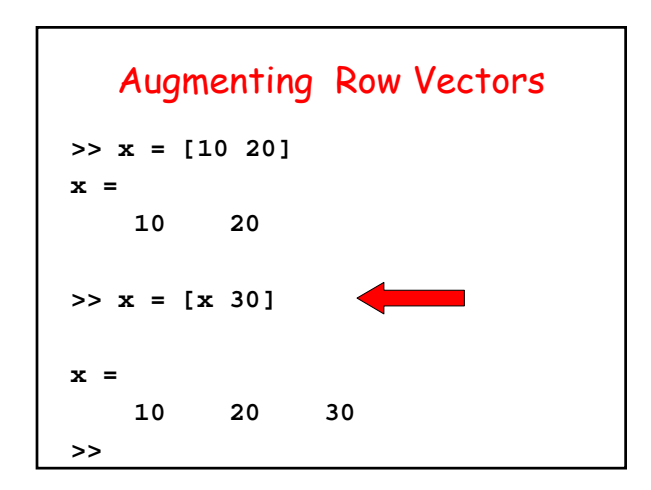

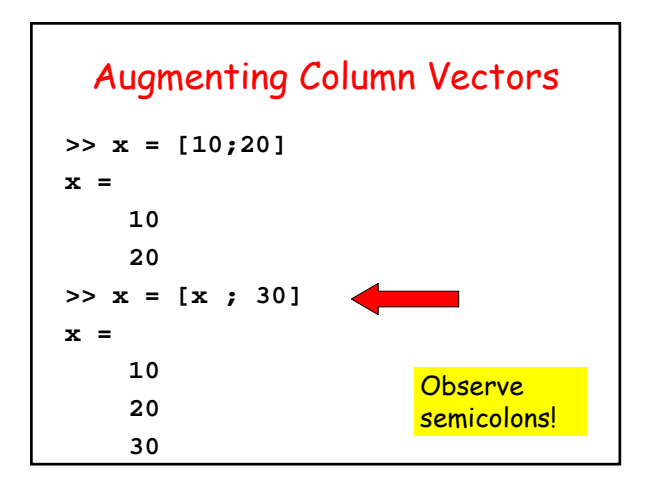

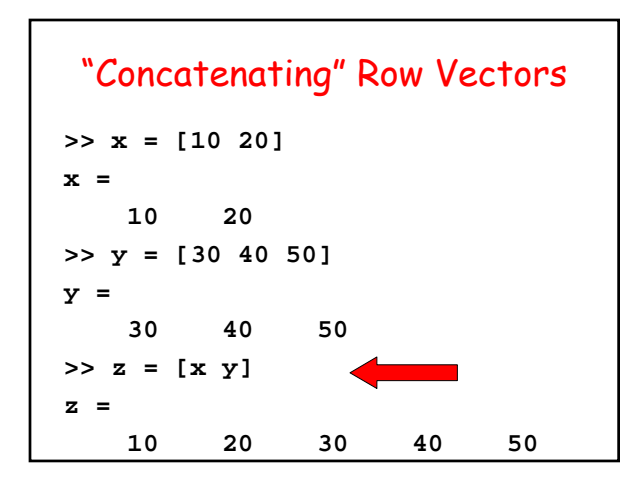

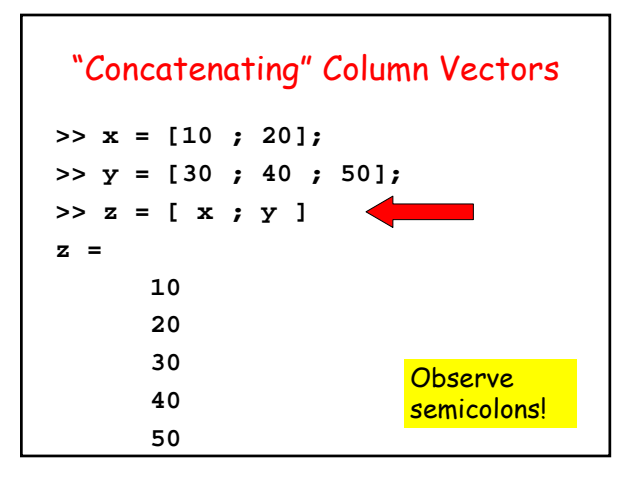

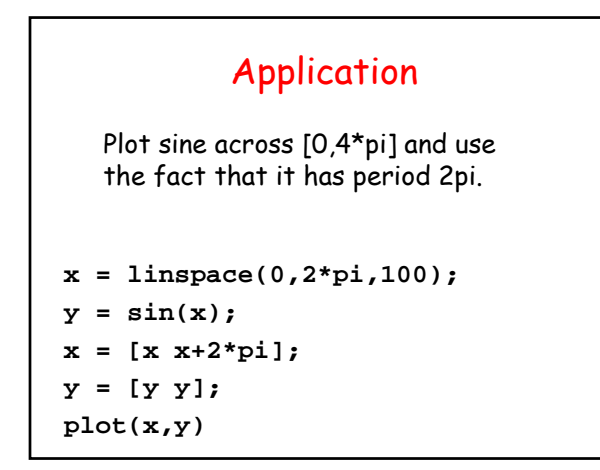

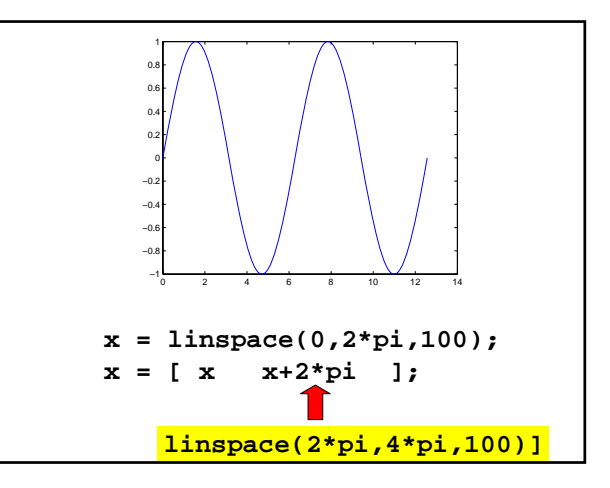

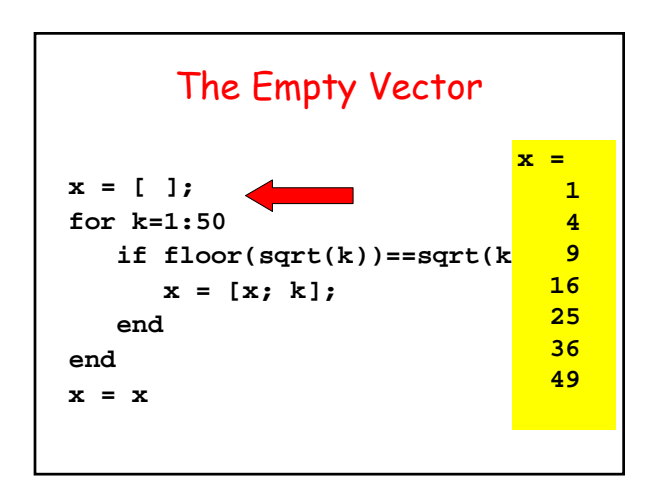

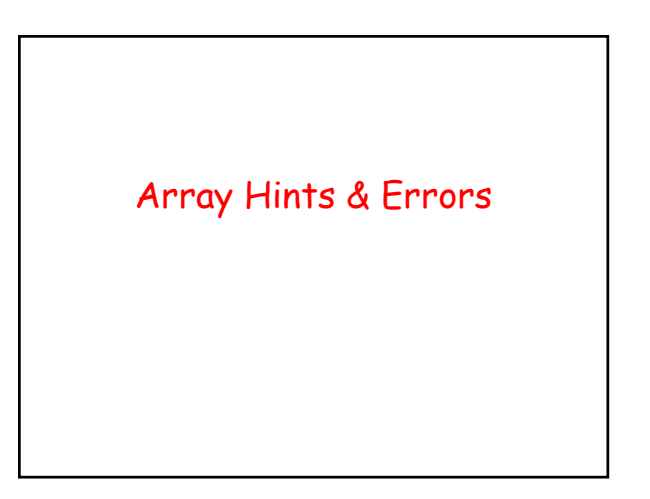

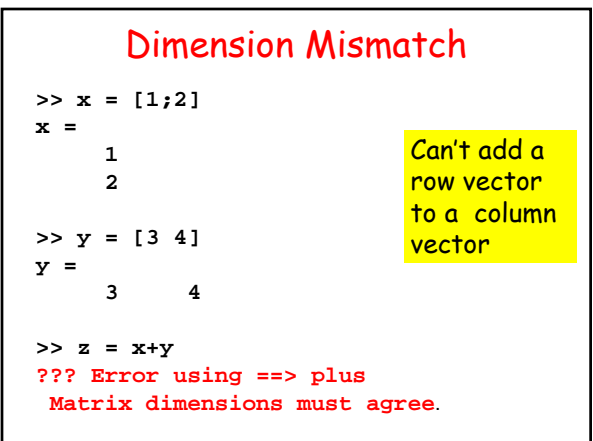

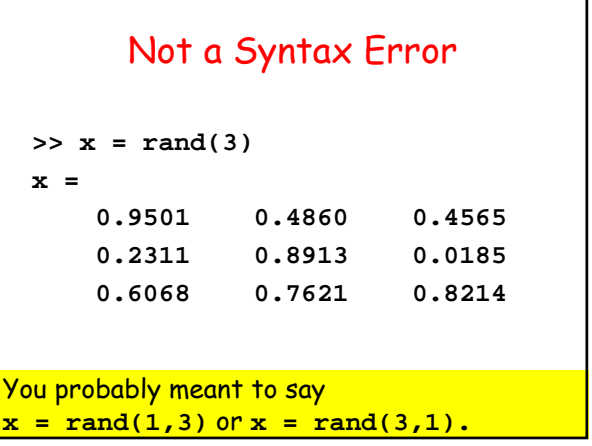

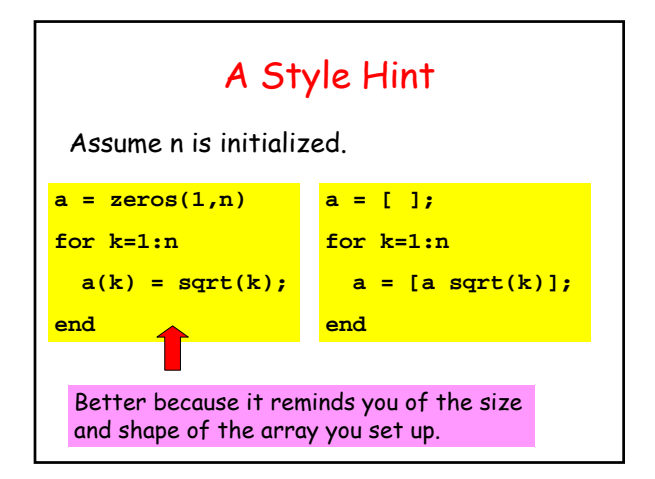

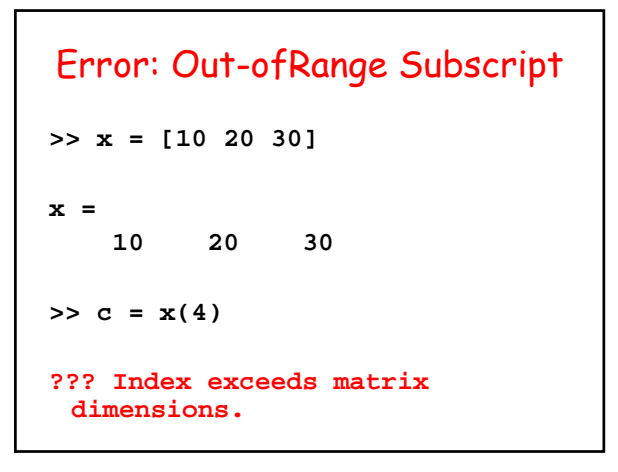

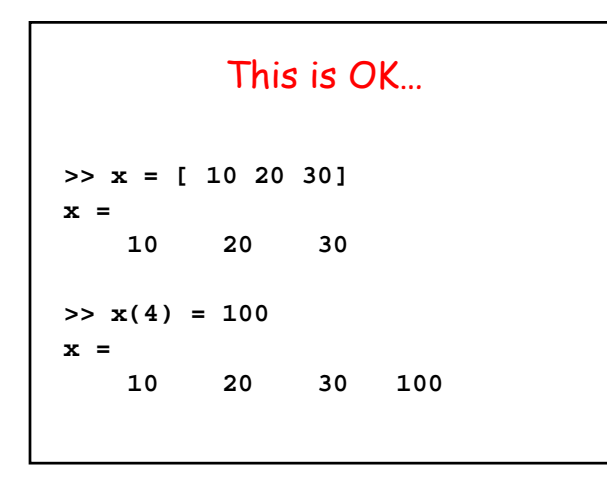

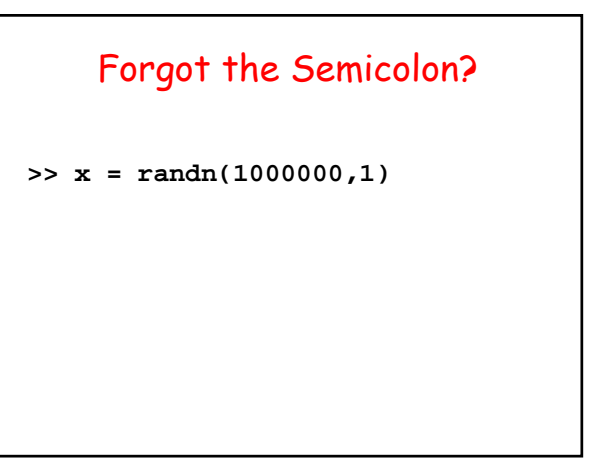

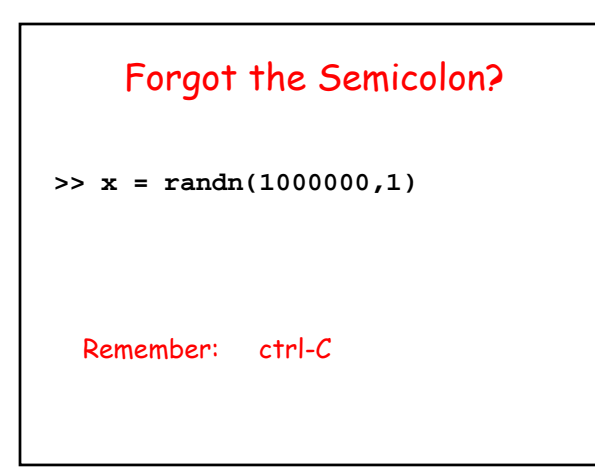

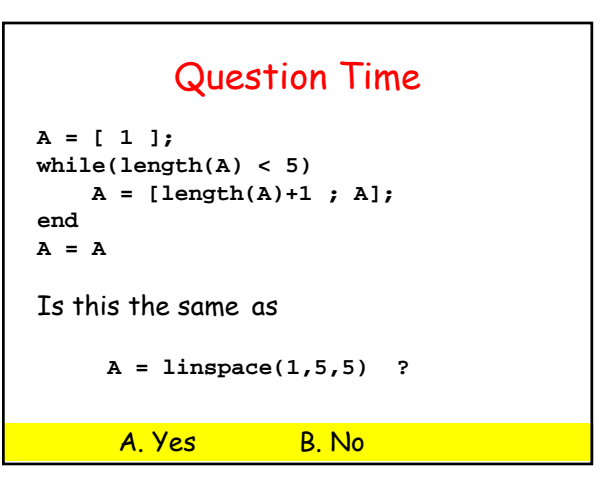

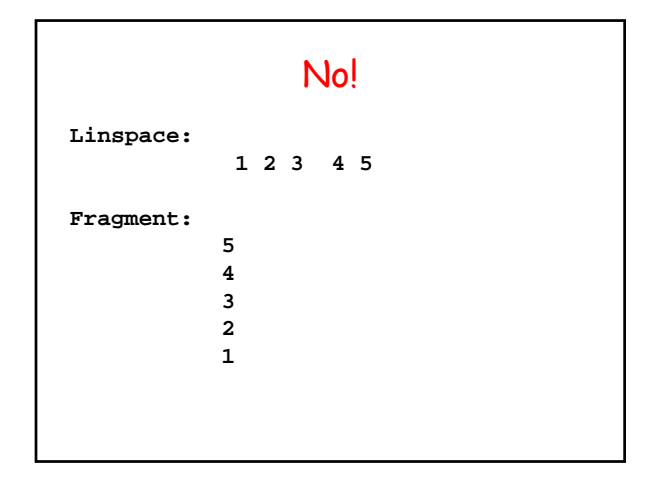

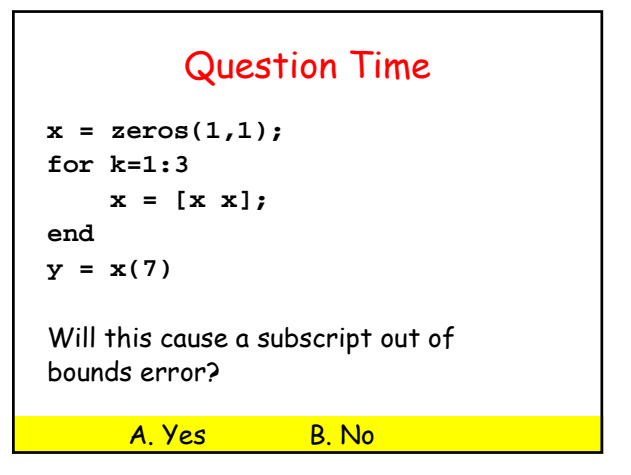

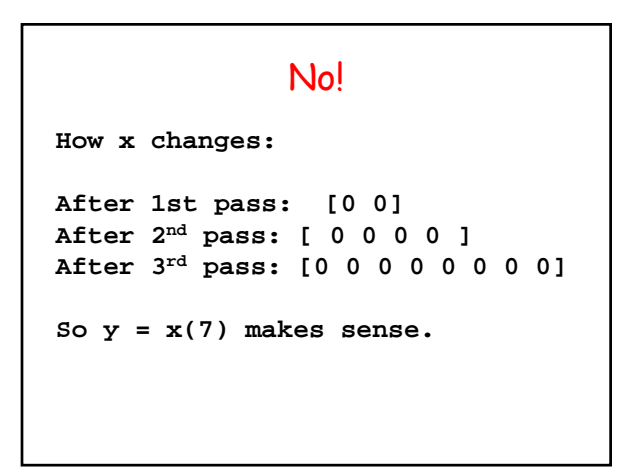

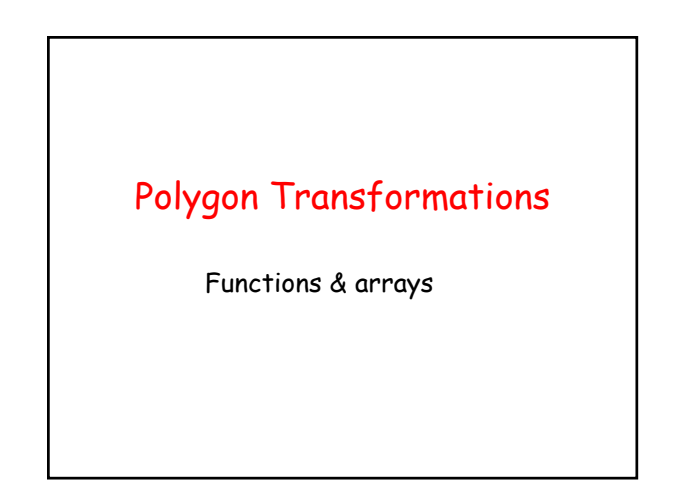

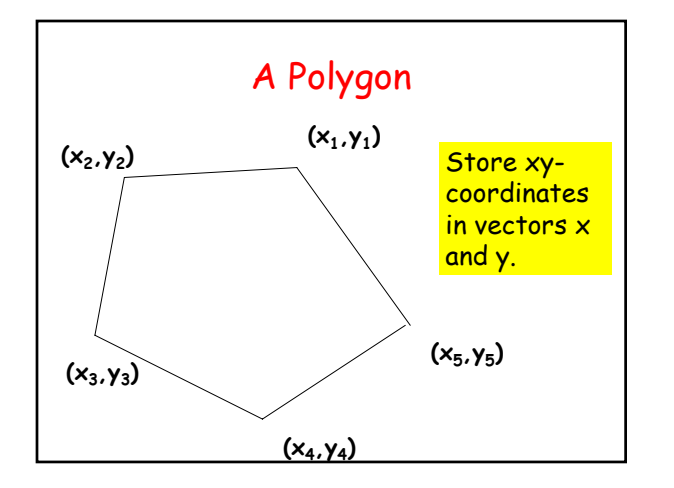

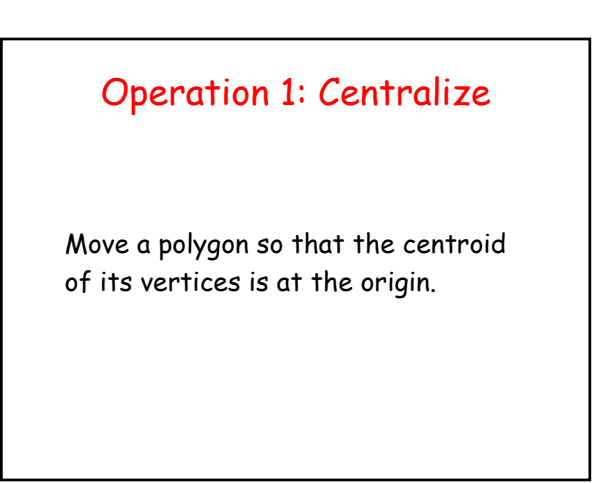

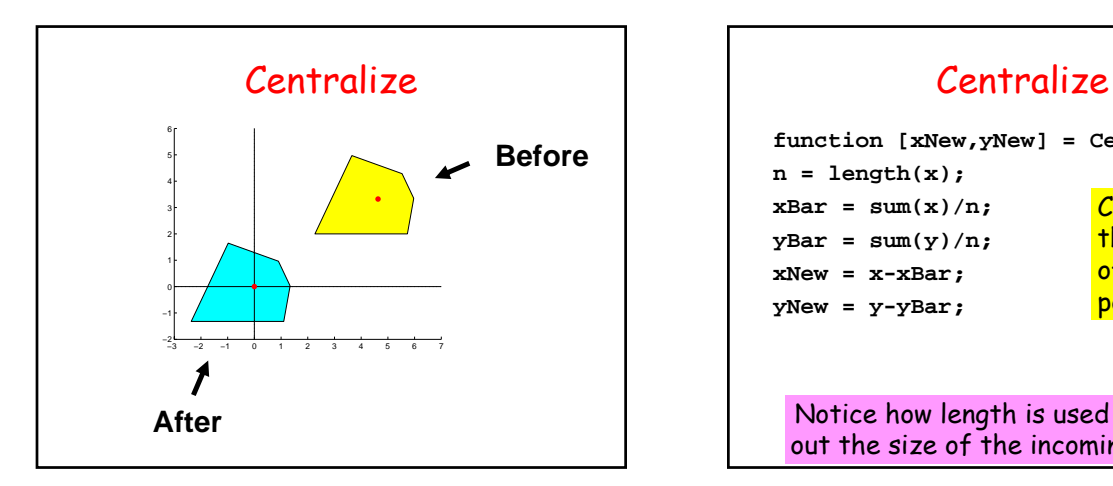

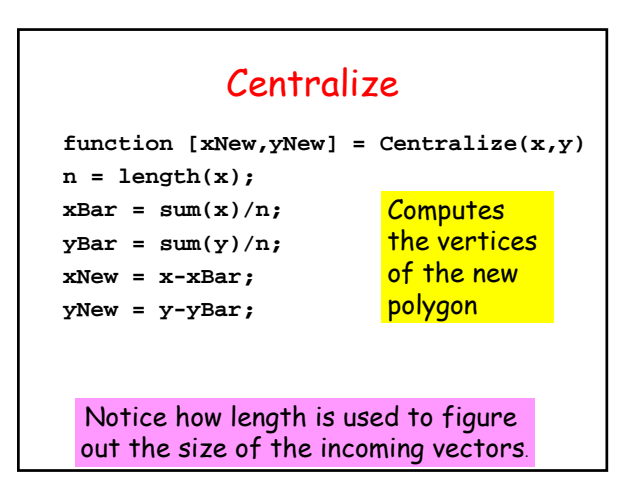

# Operation 2: Normalize Shrink (enlarge) the polygon so that the vertex furthest from the (0,0) is on the unit circle.

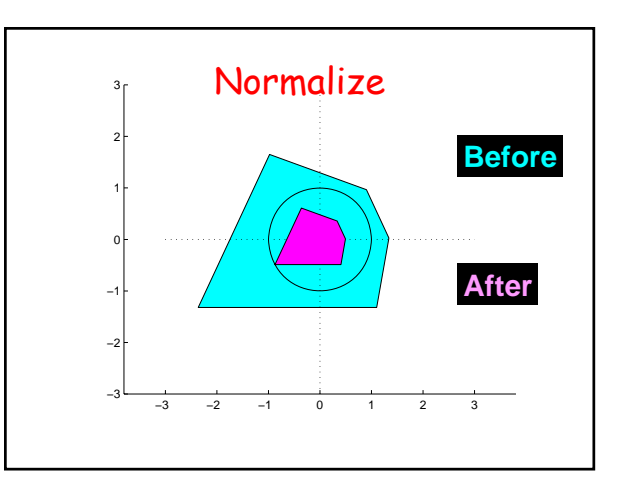

## Normalize

**function [xNew,yNew] = Normalize(x,y)** 

 $d = max(sqrt(x.^{2} + y.^{2}))$ ; **xNew = x/d; yNew = y/d;**

> Applied to a vector, max returns the largest value in the vector.

## Operation 3: Smooth

Obtain a new polygon by connecting the midpoints of the edges

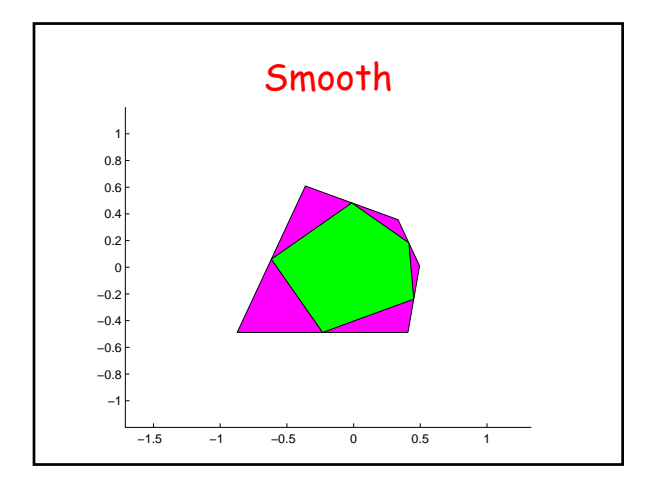

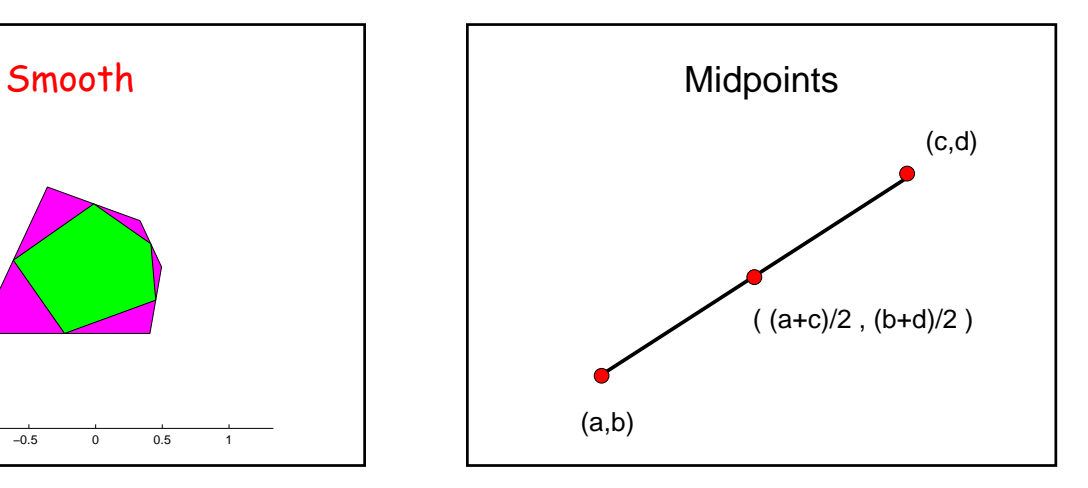

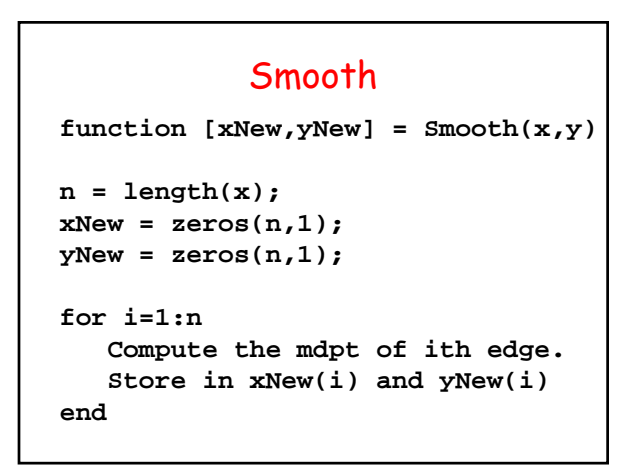

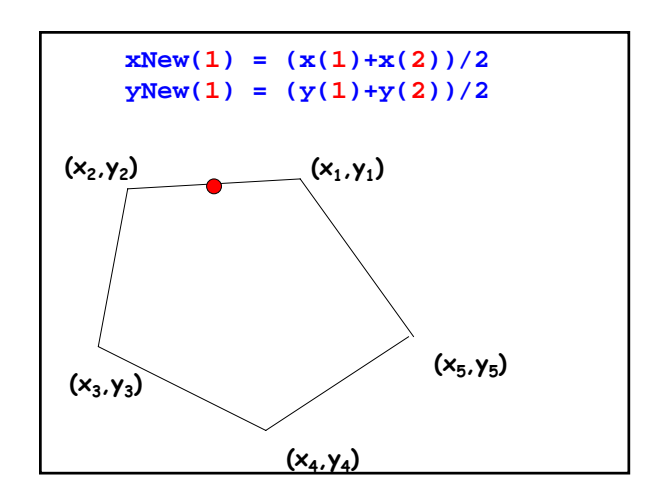

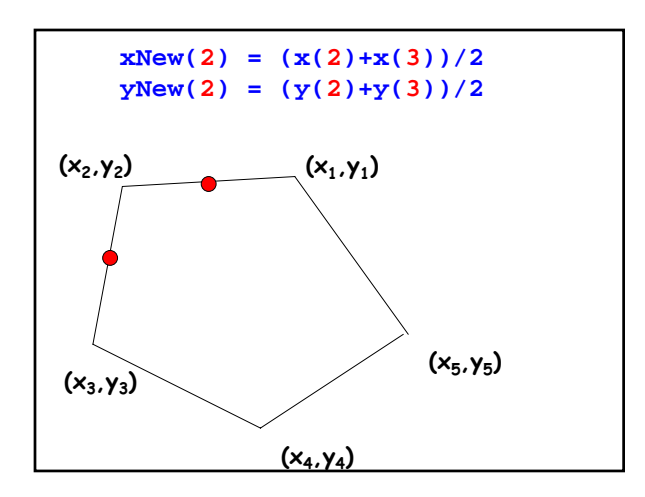

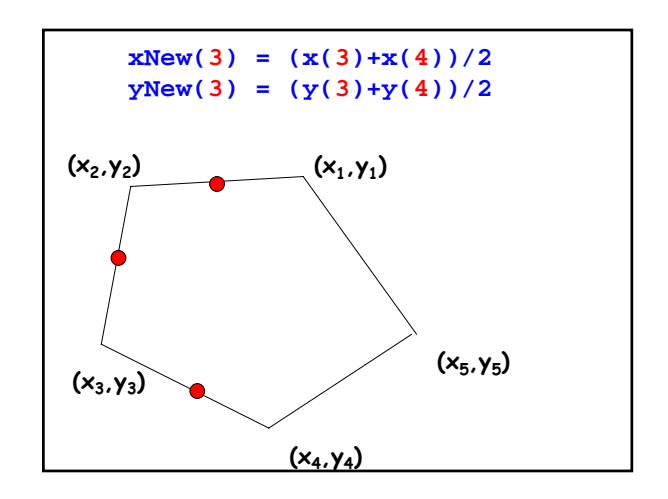

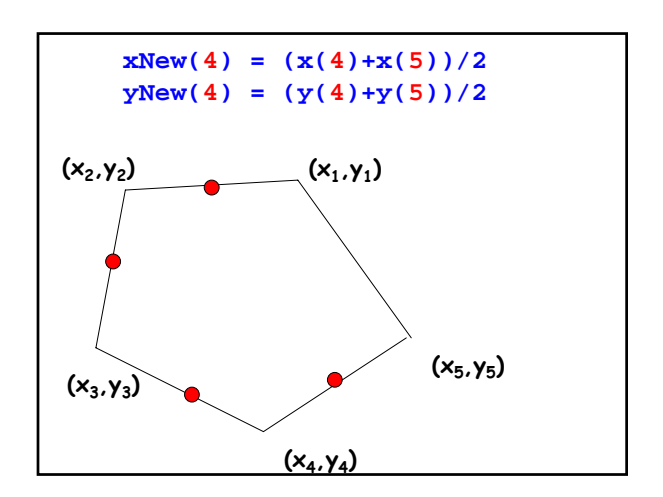

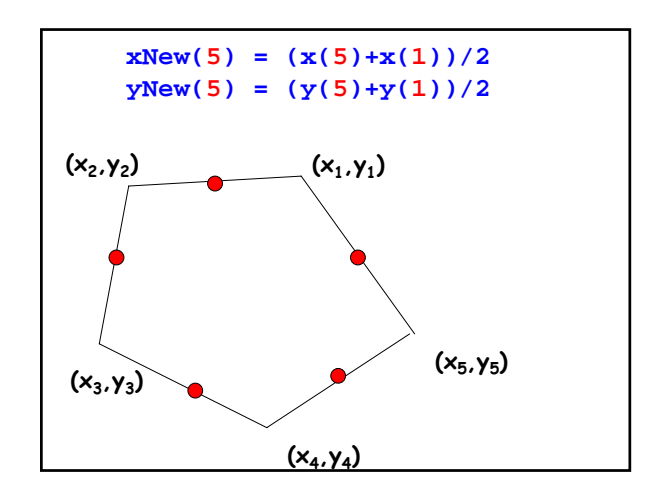

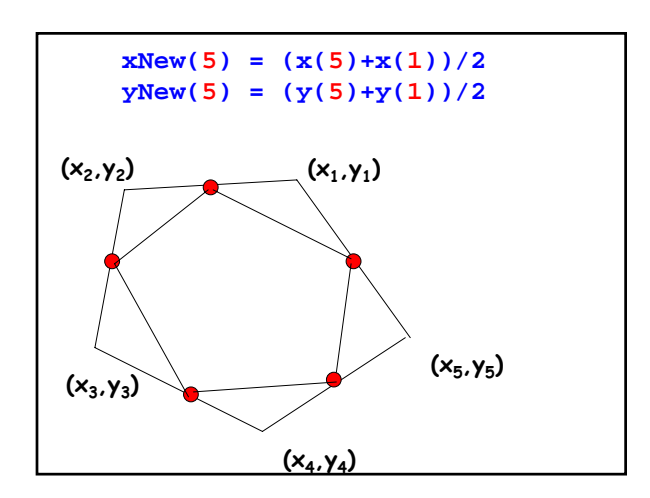

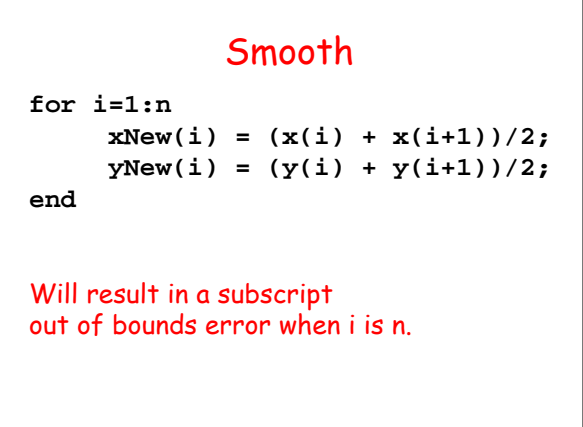

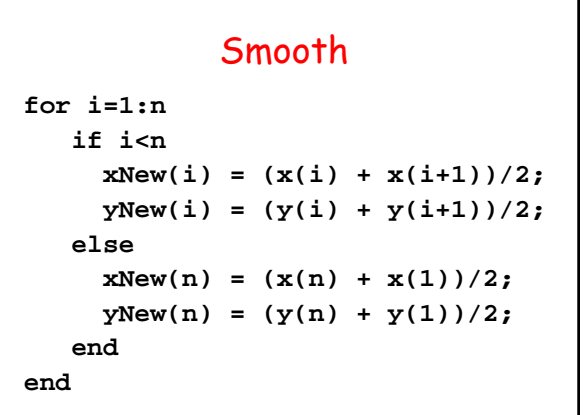

### Smooth

**for i=1:n-1**  $xNew(i) = (x(i) + x(i+1))/2;$  $yNew(i) = (y(i) + y(i+1))/2;$ **end**  $xNew(n) = (x(n) + x(1))/2;$  $yNew(n) = (y(n) + y(1))/2;$ 

## Proposed Simulation

Create a polygon with randomly located vertices.

Repeat:

Centralize Normalize Smooth

**Original Polygon (Normalized) After 50 Smoothings**

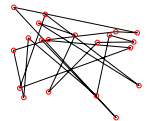

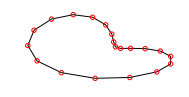